$: 1002 - 0640 - (2012)$  $-0107-05$ 

### VxW orks **MPC8280**

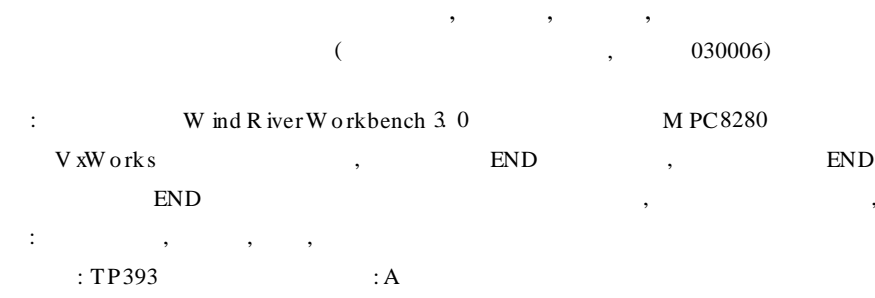

# Exploitation of M PC8280 Network Device Driver Based on VxW orks

ZHOU W en, ZHANG R ifei, J ANG X iu-bo, CA I Zhi-peng

W orth A utom atic Control T echnology Institute, T aiyuan 030006, China)

Abstract A method in which the END is designed in W ind R iver W orkbench 3.0 is introduced in this paper. At first, the structure of the embedded OS V xW orks's network system is introduced briefly; then the process of END development is discussed; finally, the key point of this paper is the content and the way of END development. The END introduced here has been tested to be able to drive hardware successfully, and the method introduced here is simple and valuable.

Key words: embedded system, network stack, w ind river, END

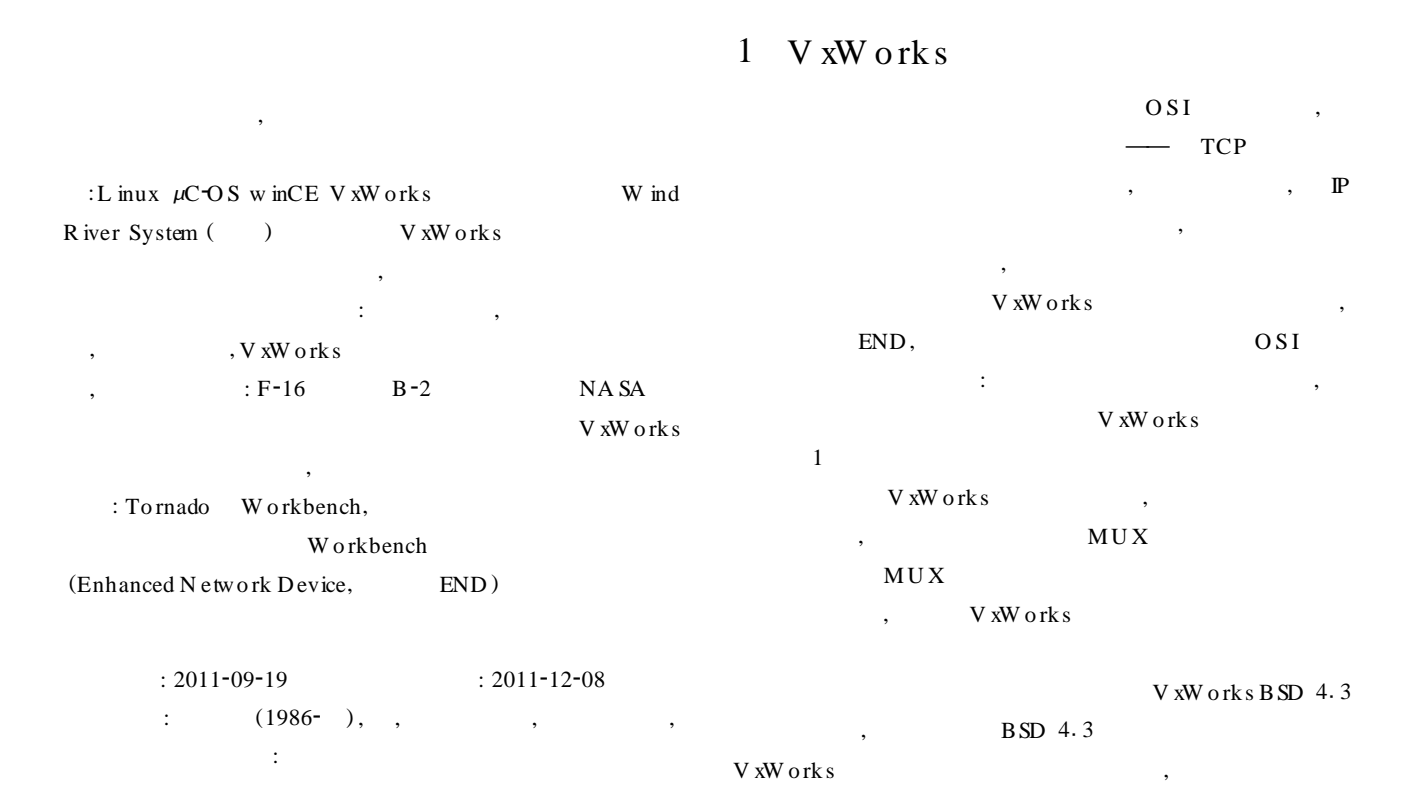

,

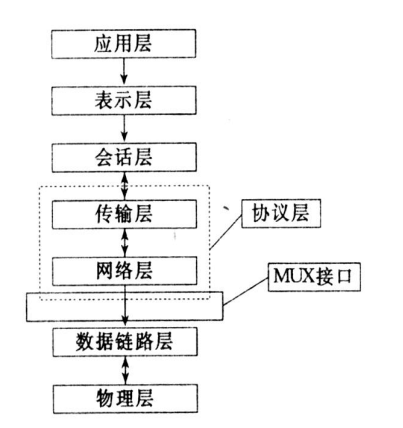

### 图 1 VxWorks 的网络体系结构

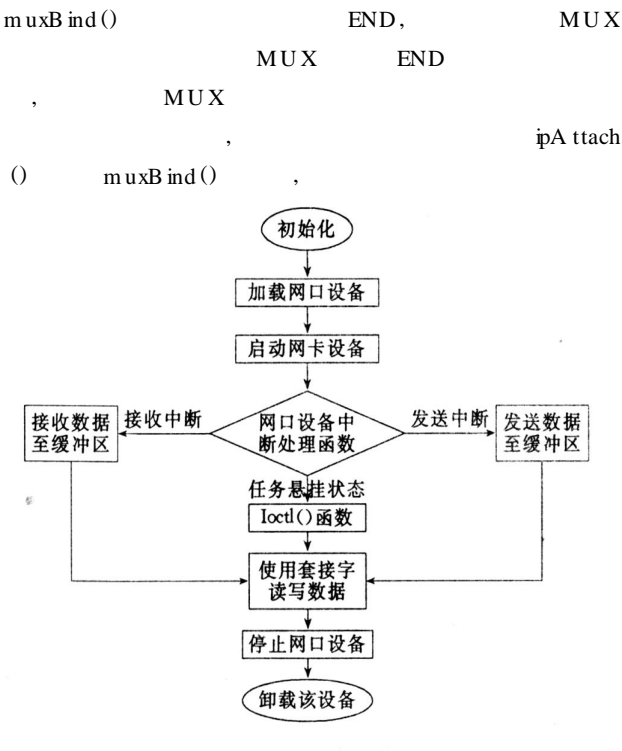

### 图 2 END 程序的流程

## 2 V xW orks END

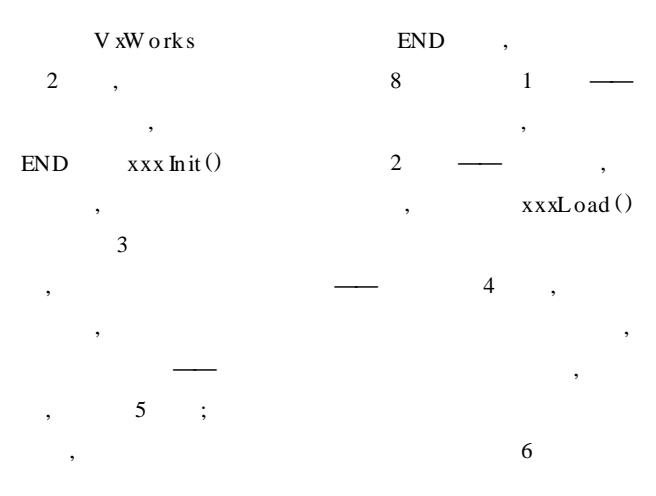

# 7 8

 $\ddot{\phantom{1}}$ 

# 3 V xW orks END

V xW o rk s , M PC8280 END , : M PC8280 FCC , FCC M PC8280

: FCC SCC FCC Fast Communication Controls , SCC Serial Communication Controls,

M PC8280 ( ) ,

, M PC8280 FCC

,

## **<sup>3</sup>**1**<sup>1</sup> END**

, M PC8280 ,M PC8280  $100\,\mathrm{M}\qquad \qquad ,\qquad 3$ M PC8280 ,

, END

typedef struct { int len; unsigned char type;  $\sqrt{*}$  DL DA TA: data from end; DL COMMAND : comm and from console  $* /$ unsigned char data[DL FRAM E M SG S IZE]; } DL InterfaceM sg;

:

,

"DL InterfaceM sg"(DL DataL ink) END ,

: DL FRAM E M SG S IZE , 1 600, : , M PC 8280 1 526

DL InterfaceM sg unsigned char data [DL FRAM E M SG S IZE ],

,

,

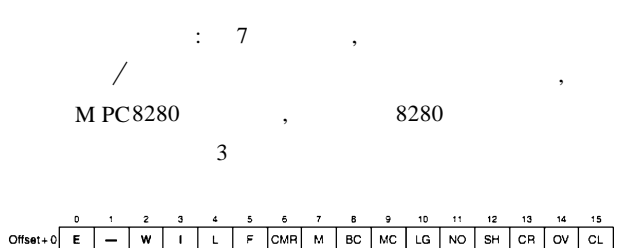

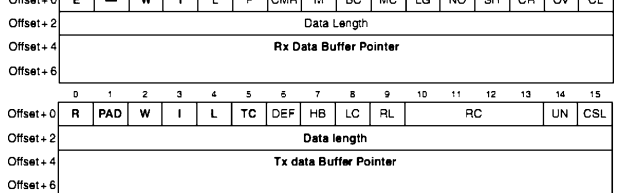

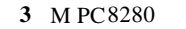

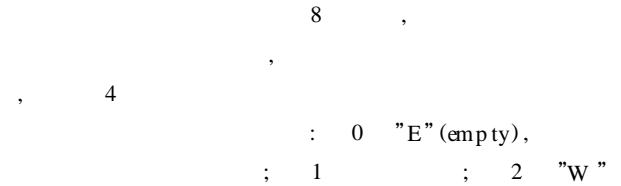

 $(w \, rap)$ ,

;  $3 \text{ } "I" \text{ (interrupt)}$ ,

 $; 4 \quad \text{``L''(last in frame)}; 5 \quad \text{``F''(first in frame)};$ 6 "CM R" (CAM m atch result for the frame);  $7$  "  $M''(m)$  iss); 8 "BC" (broadcast address); 9 "MC"  $(M$  ulticast address); 10 " L G"  $(Rx$  frame length vio lation);  $11$  "NO" (Rx nonoctet aligned frame);  $12$ " SH"(Short frame);  $13$  " CR"(Rx CRC error);  $14$ " OV " (O verrun);  $15$  " CL " (Collision)

, W ind R iver W orkbench 3.0  $(V xW or k s 6.6)$ 

8 , ,

, , END : 'target \src \drv \end END temp lateEnd.c, END<br>END ,  $END$ ,  $\Box$ 

, : END DEV ICE temp lateEnd. c , where  $\alpha$  ,  $\beta$ , XXX DEV ICE END DEV ICE

: int m tu; M BLK **D** pRecw blk; char<sup>\*</sup> pRecvCluster; CL BLK **D** pRecvCB<sup>k</sup>;

:

int adfTask Id;

char \* pD rvN am e; char<sup>\*</sup> pNodeN am e; DL NTERFACE D DL id; int bindPo rt[ComM axU nit ]; DL id DL id , , ,V xW o rk s , pRecvM blk pRecvCluster pRecvClB lk  $3 \t mB$  lk  $cB$  lk Cluster M BLK **D** , M BLK **D**  $mB$  lk  $\longrightarrow$   $mB$  lk  $h$ /netbufL ib. h Cluster , cB lk  $cN$ ode.p $C$  Buf mB lk c B lk ,  $\bullet$  $pC$  **B** lk,  $c$  **B** lk, , cBk mBk END DEV ICE

> END MUX : END OBJ ,

END, SUITE SEND, SUITE SEND, SUITE SEND, SUITE SEND, SUITE SEND, SUITE SEND, SUITE SEND, SUITE SEND, SUITE SEND, SUITE SEND, SUITE SEND, SUITE SEND, SUITE SEND, SUITE SEND, SUITE SEND, SUITE SEND, SUITE SEND, SUITE SEND, S DEV ICE END OBJ END  $(xxxLoad()$  ) END OBJ , END OBJ END MUX END ( NET FUNC  $\lambda$ 

**<sup>3</sup>**1**<sup>2</sup> END**

END RIVERS MU X 14 , NET FUNC ,

,  $\mathbf{x} \times \mathbf{x} \times \mathbf{z}$  ,  $\mathbf{x} \times \mathbf{x} \times \mathbf{z}$  ,  $\mathbf{x} \times \mathbf{x} \times \mathbf{z}$  ,  $\mathbf{x} \times \mathbf{x} \times \mathbf{z}$  ,  $\mathbf{x} \times \mathbf{x} \times \mathbf{z}$  ,  $\mathbf{x} \times \mathbf{x} \times \mathbf{z}$  ,  $\mathbf{x} \times \mathbf{x} \times \mathbf{z}$  ,  $\mathbf{x} \times \mathbf{x} \times \mathbf{z}$  ,  $\mathbf{x} \times \mathbf{x} \times \mathbf{z}$ xxxStart() , xxxRcvTask (),  $xxx$ RcvTask (),

xxxLoad () MU X m uxDevLoad () initString , xxxLoad () initString ,

,

www.kontronn.com

2012

 $\frac{1}{2}$  configN et h  $\mathcal{L}$ END OBJ  $, MUX$ 

if  $(END)$ OBJ N IT ( &pD rvCtrl -> end, NULL, " usrA dfEND".

pD rvCtrl<sup>-</sup>> unit, &usrA dfEND FuncTable,

"A kind of adf END.") = = ERROR

 $\vert$  END M B N IT (&pD rvCtrl-> end, M 2 if Type ethernet csm acd.

> &pD rvCtrl-> enetA ddr[0], 6, ADFEND BUFSIZ, ADFEND SPEED)

 $=$   $=$  ERROR)

go to errorEx it:

usrA dfEND FuncTable

**END** 

 $xxxStart()$ 

, END OBJ

 $\cdot$ STATUS result= OK;

UNT32 val;

char \* taskN am e;

char  $*$  string:

 $result = intConnect (pDrvCtrl, usrA dfEND Int, (int)$ pD rvC trl);  $//$ usrA dfEND Int

SYS NT ENABLE (pD rvCtrl);

sprintf (string, " tDL % s% d IntS ", pD rvCtrl-> DL id->  $devN$  am e, pD rvC trl > DL id > devU nit);

if  $((pDrvCtrl > DLid > sendTaskId = taskSpawn ("$ DISendTask", 140, 0, 10000, (FUNCPTR) dlInterfaceSendTask,  $(int) pDrvCtrl > DL$  id, 0, 0, 0, 0, 0, 0, 0, 0, 0) = = ERROR)

 $\left\{ \right.$ DRV LOG (DRV DEBUG LOAD, "Can't creat a datalink!  $\pi$ , 1, 2, 3, 4, 5, 6);

return ERROR:

 $\mathbf{I}$ 

sprintf  $($  string, " tDL % s% d IntR ", pD rvCtrl-> DL id-> devN am e, pD rvC trl -> DL id -> devU nit);

if  $((pDrvCtrl > DLid > revTaskId = taskSpawn (")$ D RecvTask", 140, 0, 10000, (FUNCPTR) dl InterfaceRecvTask,  $(int) pDrvCtrl > DL$  id, 0, 0, 0, 0, 0, 0, 0, 0, 0) = = ERROR)

 $\left\{ \right.$ 

DRV LOG (DRV DEBUG LOAD, "Can't creat a datalink!  $\mu$ ", 1, 2, 3, 4, 5, 6);

return ERROR;

sprintf (taskN ame, "endDev% s", pD rvCtrl"> unit);

if  $(pDrvCtrl^-> endTaskId = taskSpawn$  (taskName, usrA dfFNDTaskPriority. usrA dfENDT askOptions. usrA dfENDTaskStackSize, (FUNCPTR)usrA dfENDRcvTask, (int)  $pDrvCtrl, 0, 0, 0, 0, 0, 0, 0, 0) = ERROR$ 

 $\frac{1}{2}$  $\cdot$  /

DRV LOG (DRV DEBUG LOAD, "Can't creat a receive  $task!", 1, 2, 3, 4, 5, 6);$ 

return ERROR;

 $\mathbf{v}$  $\mathcal{R}$  $\overline{2}$  $\overline{1}$ 

151, usrA dfENDT askPriority  $xxxRcvTask()$ 

 $\cdot$ 

 $xxx Int()$ , xxxH and leR cv Int ()  $xxx Int()$ M PC8280 RNT RXON  $xxxH$  and leR cv Int  $( )$  $1,$ netJobA dd()  $xxxH$  and leR cv In t (),

 $xxxStart()$ 

 $xxxRcvTask()$  $IP$ , xxxH and leR cv Int()

MPC8280  $xxxM$  em Init () 8280  $\mathcal{R}$  $mB$ <sup>k</sup>  $c$ **B**<sup>k</sup>  $Cluster$ 

M PC8280  $\mathcal{L}$  $32$ , mB lk  $64 \rm c\,I\!B\,I\!K$  $:$  mB  $\&$  c $\mathbb B$   $\&$  $\sqrt{ }$  $), \qquad$  mB lk  $c \mathbb{B}$   $\mathbb{R}$ end  $\overline{\phantom{a}}$ 

netClPoolIdGet()  ${\bf D}$ ,  $\mathbf{D}$ 1 540 **MPC8280**  $mB$ lk c $B$ lk

xxxSend()

 $\ddot{\cdot}$ END TX SEM TA KE END OBJ  $\overline{(\ }$ END TX SEM  $G N E$  $),$ neM blkToBufCopy() neM blkClChainFree()

#### $3.3$ **END BSP**

**END END** V xW orks **BSP** : endDevTbl[] $\rightarrow$  $\langle \text{target} \rangle$ config \'aspname configN et h bspname  $BSP$  $END$ configNet.h  $endDevTb1[ ]$ 

# define ADFEND LOAD FUNC usrA dfENDLoad # define ADFEND LOAD STR NG "0: 100: 1: 1" # define ADFEND BUFF LOAN 0 MPORT END OBJ \* ADFEND LOAD FUNC (char \*, void  $*$  );  $END$  TBL  $ENTRY$  endDevTbl  $[]$  =

 $\ddot{\phantom{0}}$ 

 $\left\{ \right.$ # ifdef NCLUDE ADFEND {0, ADFEND LOAD FUNC, ADFEND LOAD STR NG,

ADFEND BUFF LOAN, NULL, FALSE}

#### $\overline{(\ }$  $106$  )

 $\overline{2}$  $\left($  $\overline{(\ }$  $\lambda$ 6  $\lambda$  $\lambda$ 

## 6

ADS512101  $CAN$  $\overline{2}$ 

 $#$  endif  $\mathcal{V}$  $endDevTbl[]$ **END**  $, END$ " # ifdef NCLUDE ADFEND",  $\sim$  : # define NCLUDE XXX  $" 0"$ ,ADFEND LOAD FUNC **END** ,ADFEND LOAD STRNG  $m$  uxDevLoad $()$  $initString$ **FALSE** FALSE. TRU E

# $\overline{4}$

**END MPC8280 END**  $\sqrt{\text{END}}$ **END** 

## $\ddot{\cdot}$

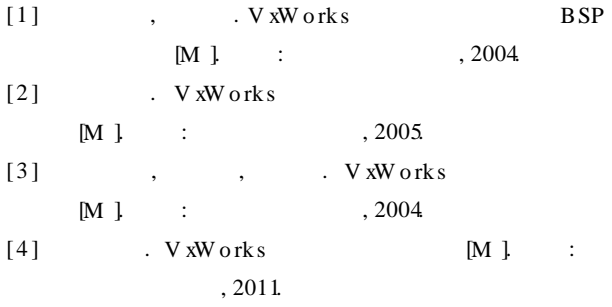

# $\ddot{\cdot}$

- $[J]$  $[1]$  $, 2006, 30(1): 90-91.$  $\lceil 2 \rceil$  $\mathbf{R}$ V xW orks OpenGL
- $[J]$ , 2010, 36(24): 269-271.
- OPENGL-ES  $\lceil 3 \rceil$ Sunmoon !! [EB/OL ] http://hi baidu com/s rlzheng/ blog/item/b53227169f6aaa4c21a4e97d html, 2008- $10 - 17$ .
- $[4]$ : A SC II, U nicode U TF-8 [EB/OL] http://www.ruanyifeng.com/blog/  $2007/10/ascii$  unicode and utf-8 htm l, 2007-10-28